- If an Aboriginal elder describes the spiritual ancestry of his people, what is he referring to?  $\mathbf 1$ 
	- (A) Their native title
	- (B) Their totemic symbol
	- (C) Their main source of food
	- (D) Their most common local animal

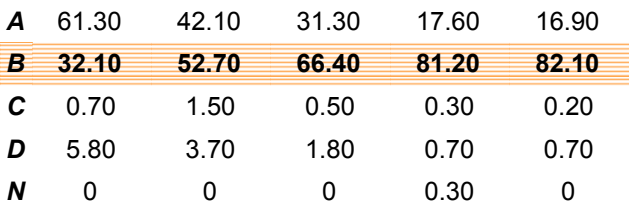

# Question 1: % answers correct by band range

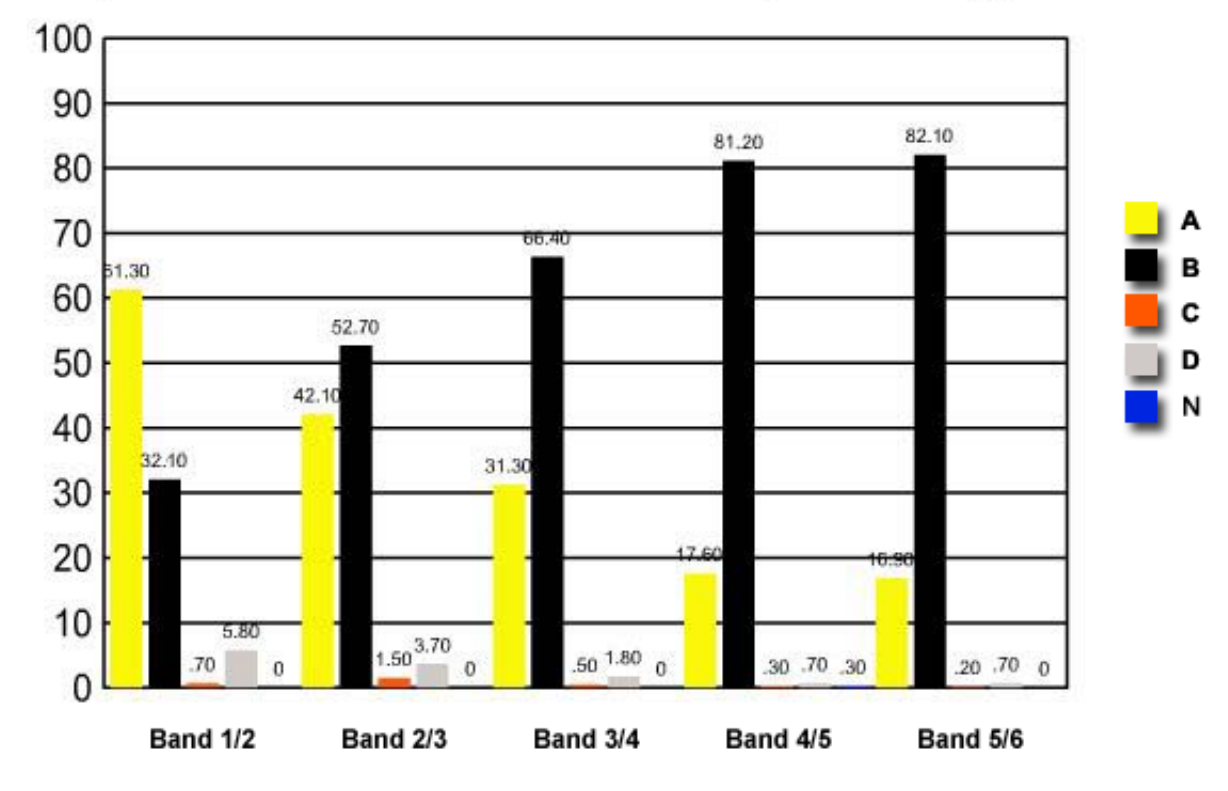

- Which of the following churches had the lowest proportion of its members join the Uniting  $\mathbf 2$ Church in 1977?
	- (A) The Church of Christ
	- (B) The Methodist Church
	- (C) The Presbyterian Church
	- (D) The Congregational Church

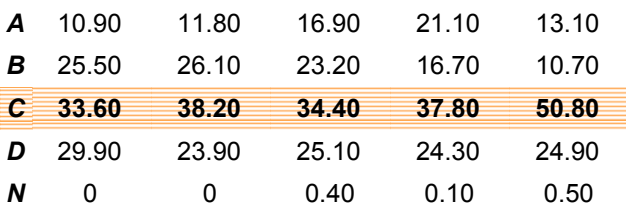

## Question 2 : % answers correct by band range

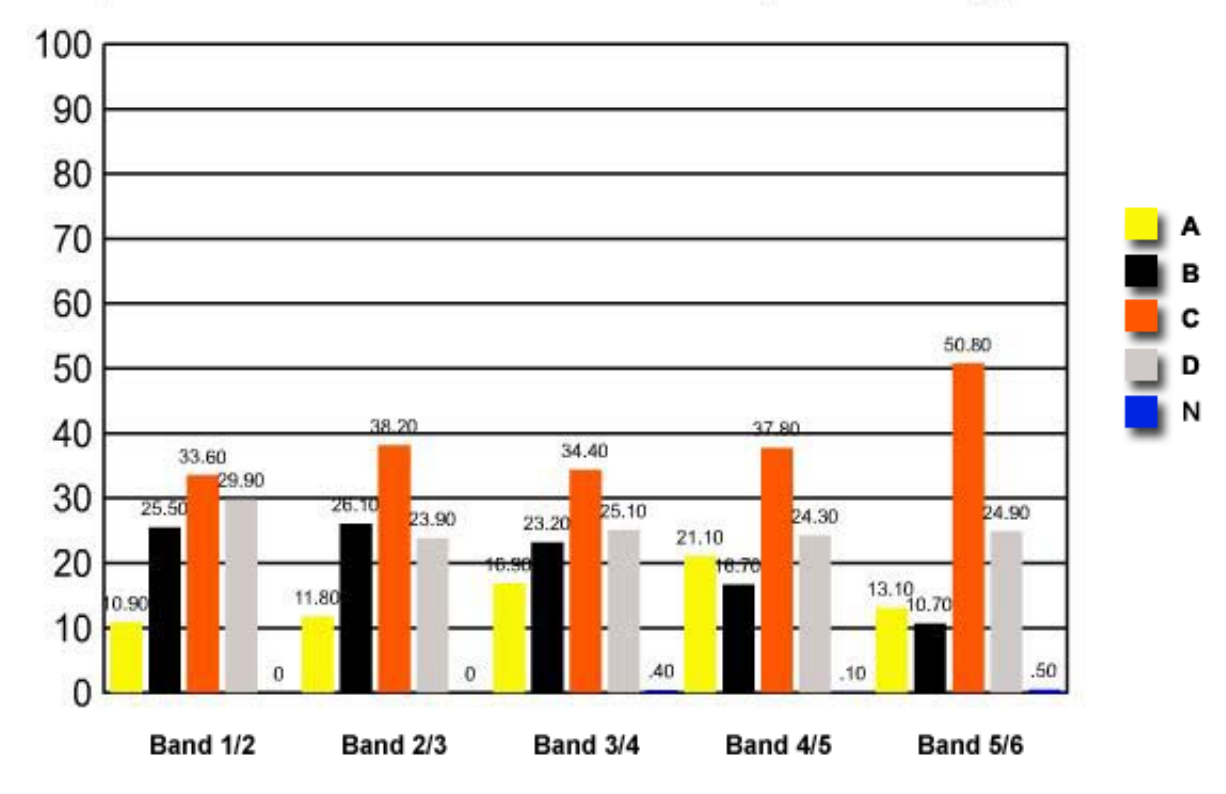

- Which of the following has focused its Christian ministry on rural and outback Australia? 3
	- (A) The School of the Air
	- (B) The Bush Church Aid Society
	- (C) The St Vincent de Paul Society
	- (D) The Royal Flying Doctor Service

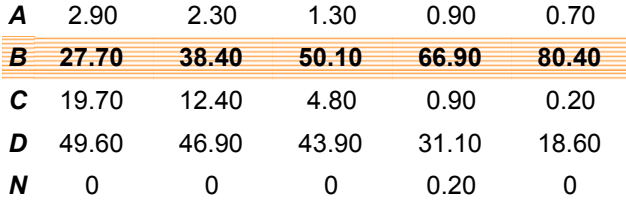

## Question 3 : % answers correct by band range

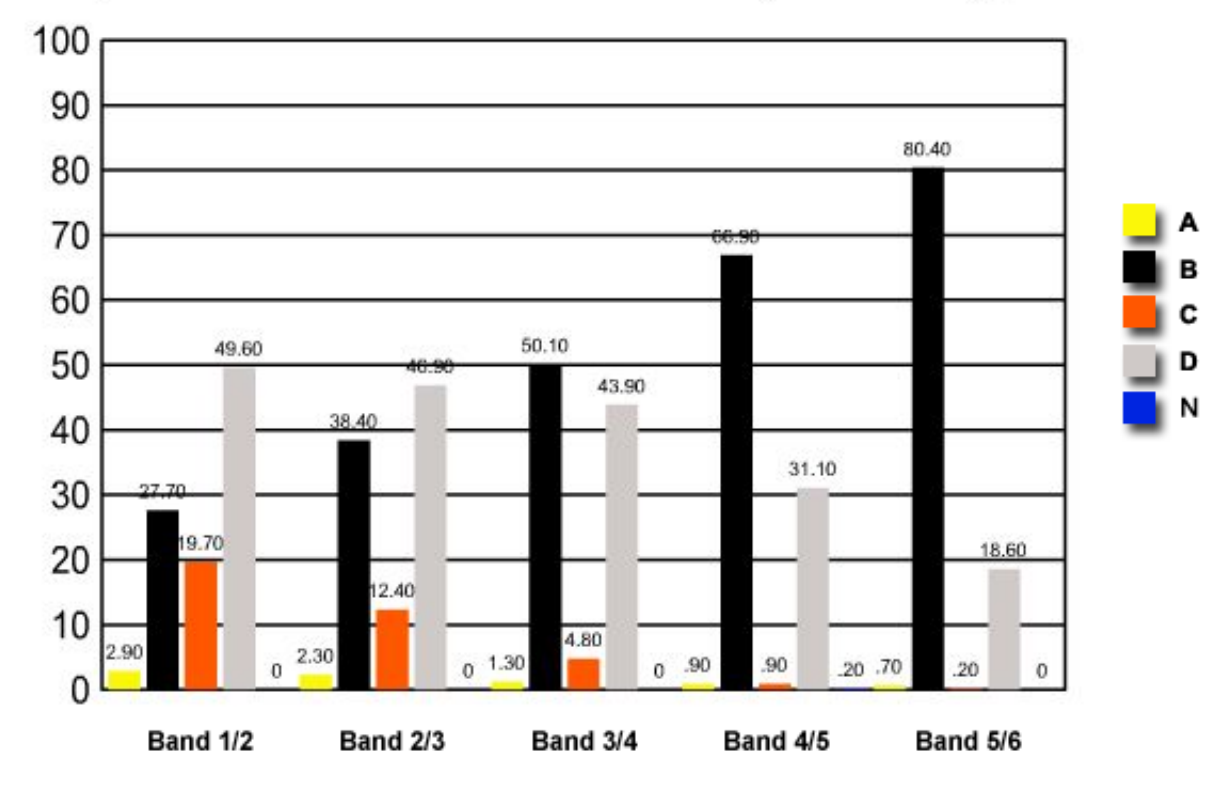

- $\ddot{\phantom{0}}$ Which of the following was not integral to the arguments presented by the Aboriginal people in support of traditional land ownership in Wik and Mabo?
- (A) The Torrens Title system ✓
	- (B) The locations of the totems
	- (C) The Stories of the Dreaming
	- (D) The elders' customary possession

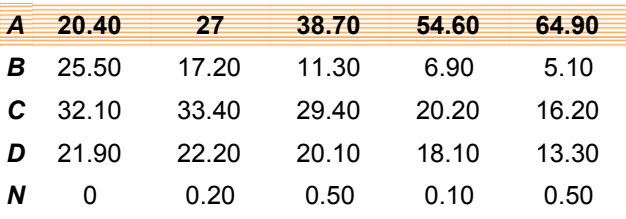

# Question 4 : % answers correct by band range

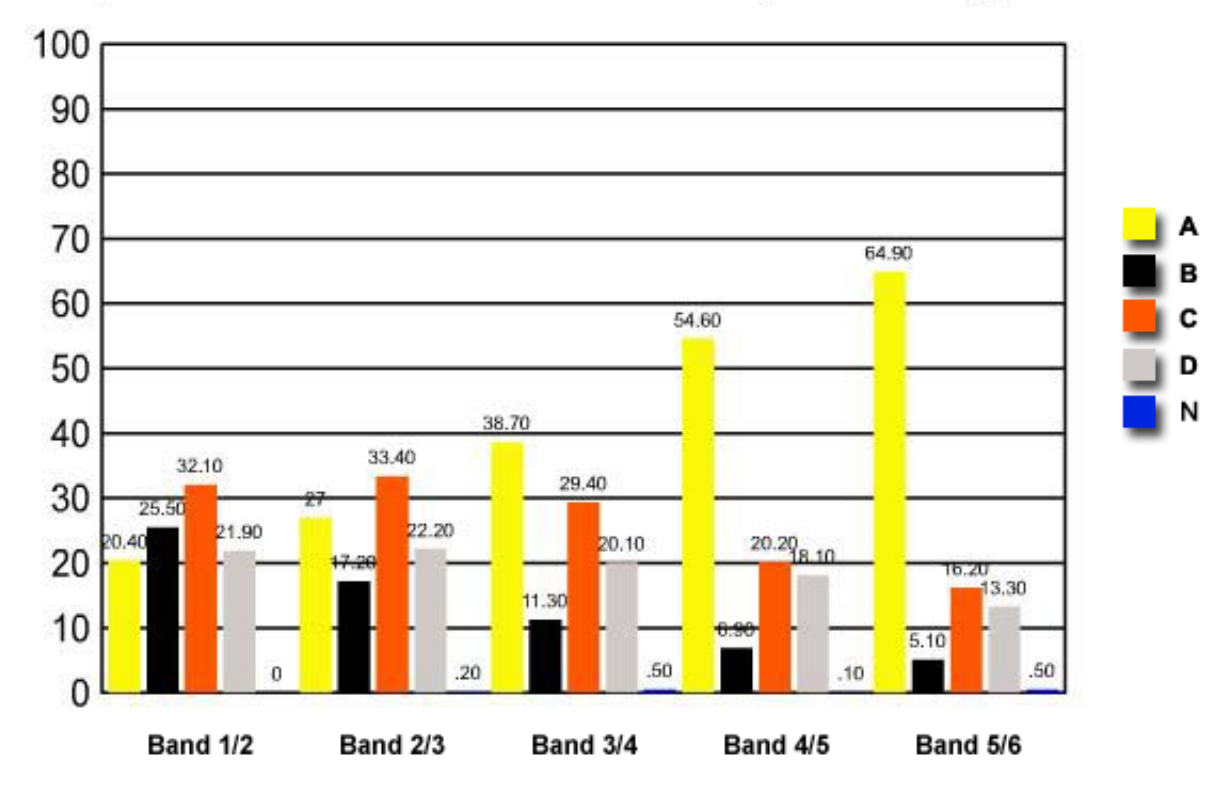

- Which best explains the growth in Pentecostalism in Australia from 150 665 members 5 in 1991 to 174 720 members in 1996?
	- (A) Denominational switching
		- (B) Evangelism
		- (C) Immigration
		- (D) Population increase

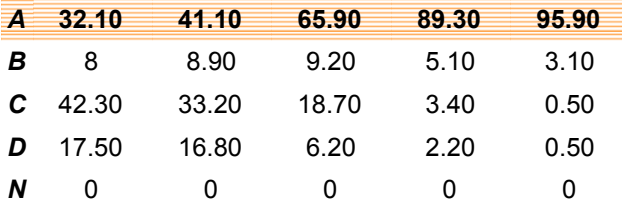

## Question 5 : % answers correct by band range

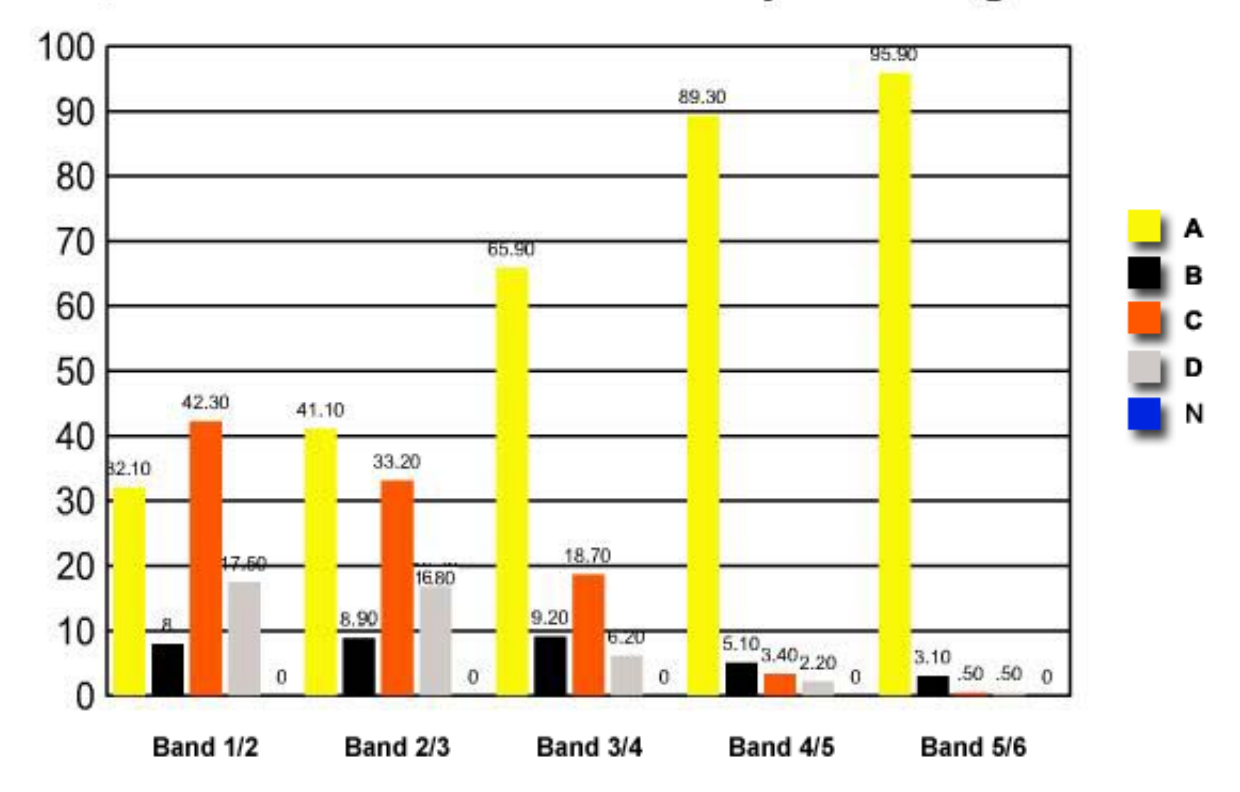

- 6 Which church was the strongest opponent of conscription in Australia during World War I?
	- (A) The Church of England
	- (B) The Methodist Church
	- (C) The Catholic Church
	- (D) The Presbyterian Church

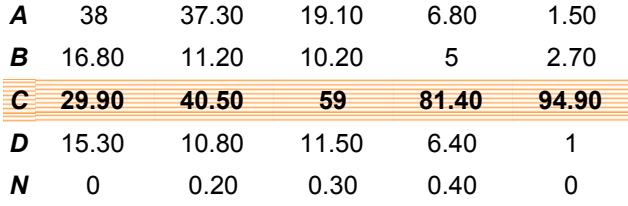

# Question 6 : % answers correct by band range

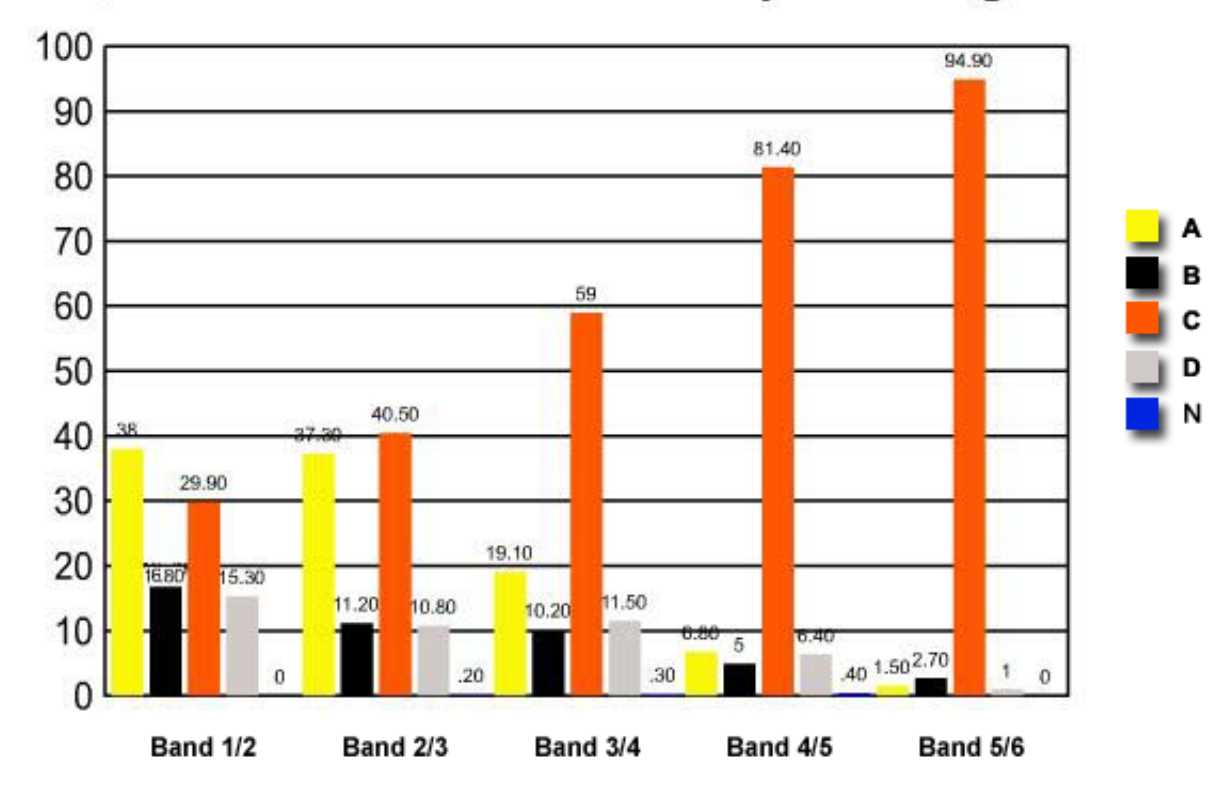

- $\overline{\mathbf{z}}$ Which of the following best demonstrates Aboriginal spirituality and its connection to the land?
	- (A) The reconciliation walk across the Sydney Harbour Bridge
	- (B) The education of Aboriginal children in traditional languages
	- (C) The pursuit of land claims under the Wik judgement in Australian states and territories
	- (D) The demand to have Aboriginal skeletons returned from museums in the United Kingdom for reburial in Australia

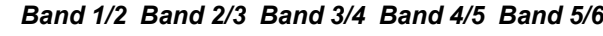

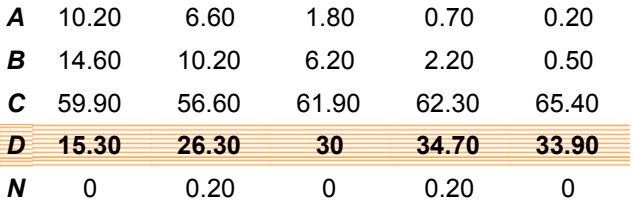

## Question 7 : % answers correct by band range

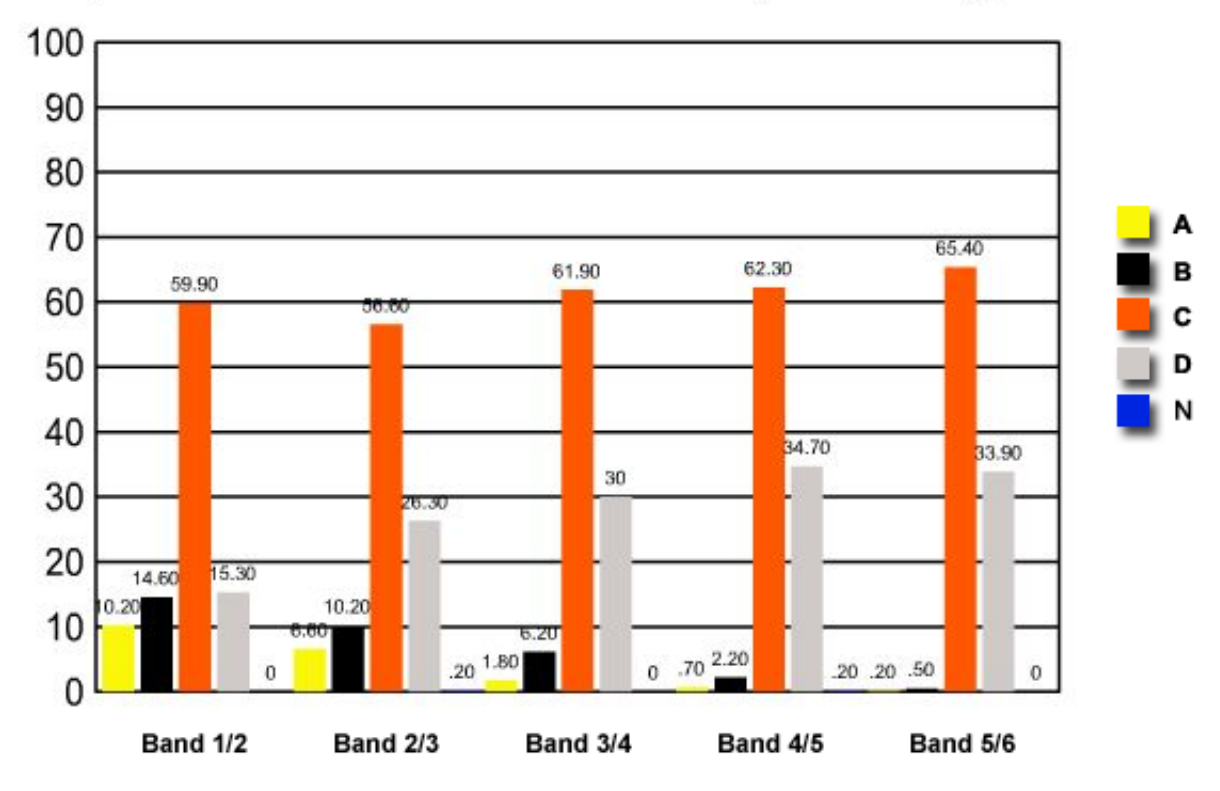

- 8 People who believe in the power of crystals are best described as supporters of which of the following?
	- (A) A mainstream religion
	- (B) Economic rationalism
	- (C) Environmentalism
	- New Age religions  $(D)$

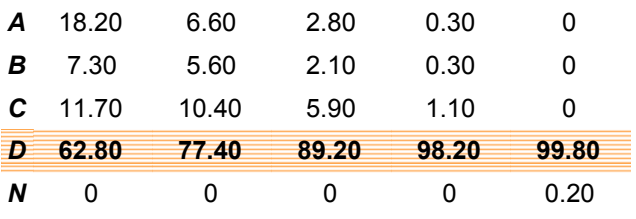

# Question 8 : % answers correct by band range

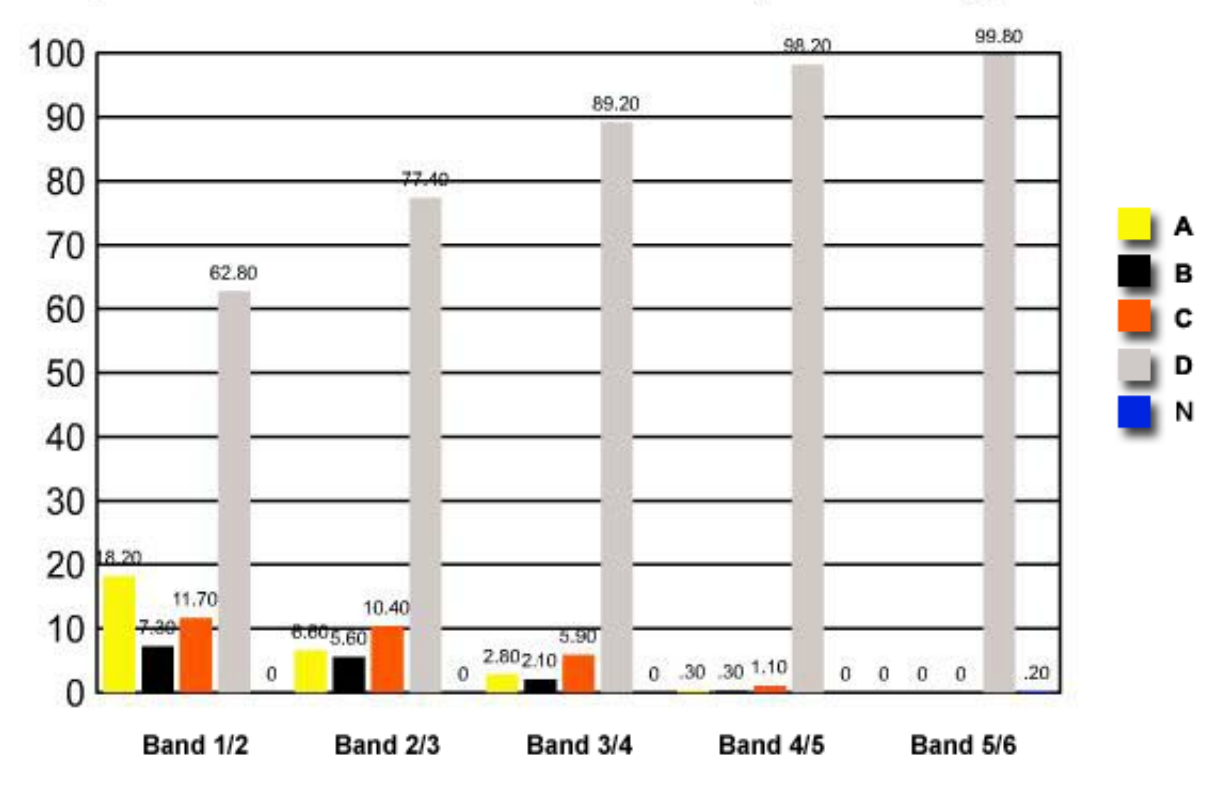

- Most Australians of European background did not understand Aboriginal culture and 9 spirituality. Which of the following resulted from this lack of understanding?
	- (A) Aboriginal people were ignored.
	- (B) Aboriginal beliefs and practices flourished.
	- (C) Missionary activity was carried out by Christian churches.
	- (D) A partnership between churches and Aboriginal elders developed.

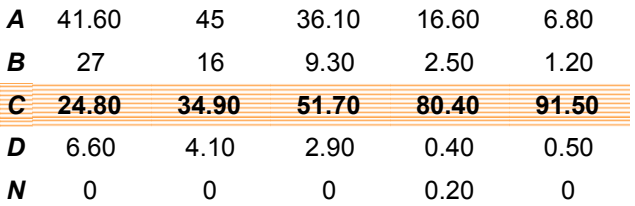

## Question 9 : % answers correct by band range

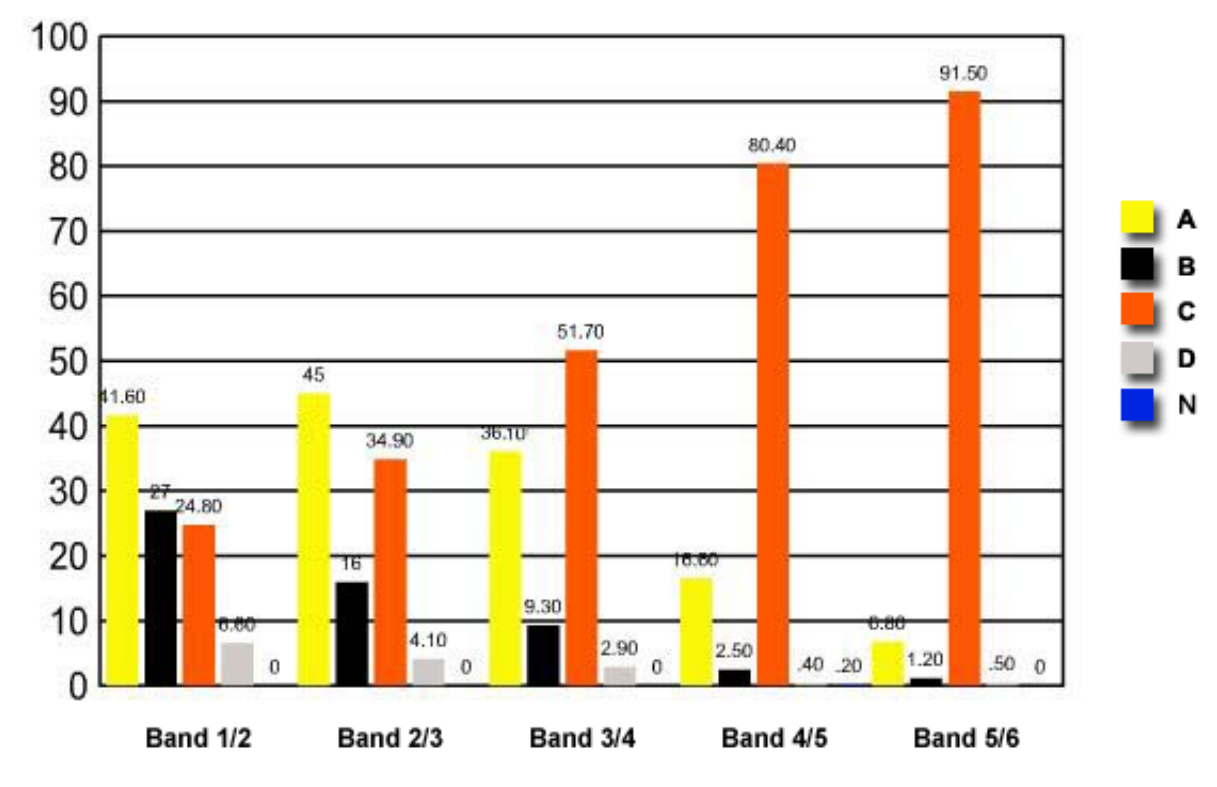

10 Which of the following religious traditions had the greatest rate of membership increase between 1991 and 1996?

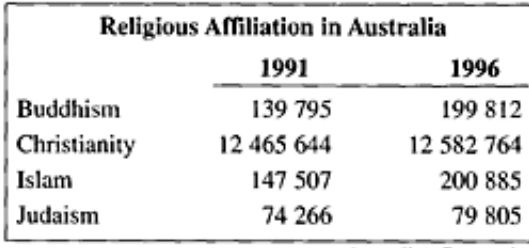

Australian Census data

- (A) Buddhism
	- (B) Christianity
	- (C) Islam
	- (D) Judaism

### Band 1/2 Band 2/3 Band 3/4 Band 4/5 Band 5/6

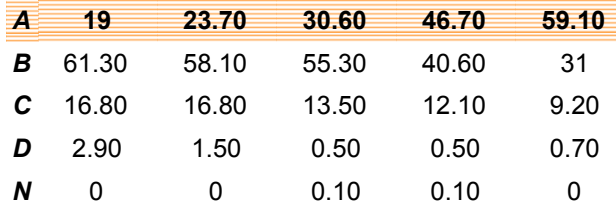

# Question 10 : % answers correct by band range

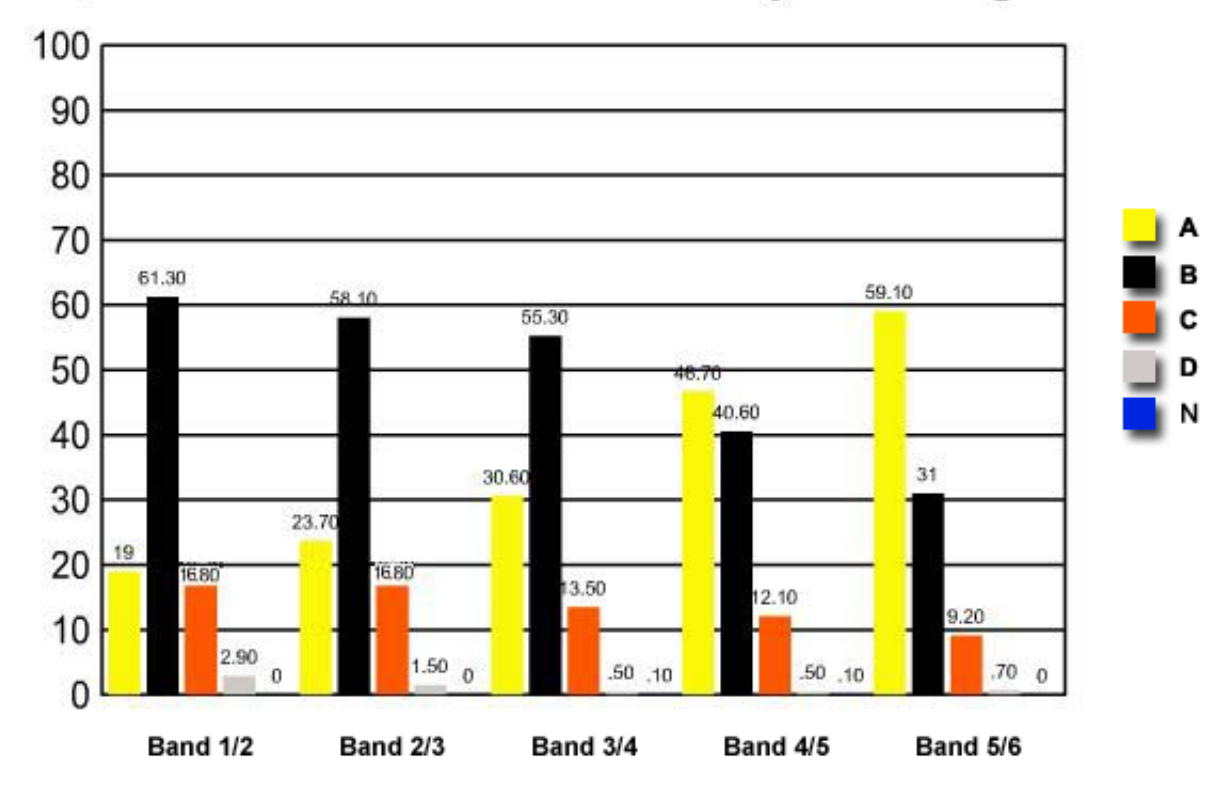